# ----------------------

 $\Box$   $\Box$ 

# П

-------------------------------------

### ш

----------

# $\Box$

-------------------------------------**. . . . .** 

# П

# $\Box$

-----------

# **Tale**

# П

--------------

# $\Box$

----------------------------------

 $\blacksquare$ 

-----------------

# П

----------------------------------

### $\mathbf{r}$

### $\overline{\phantom{a}}$

--------------------------------------

### $\overline{\phantom{a}}$

#### $\blacksquare$

--------------------------------

#### **The State**

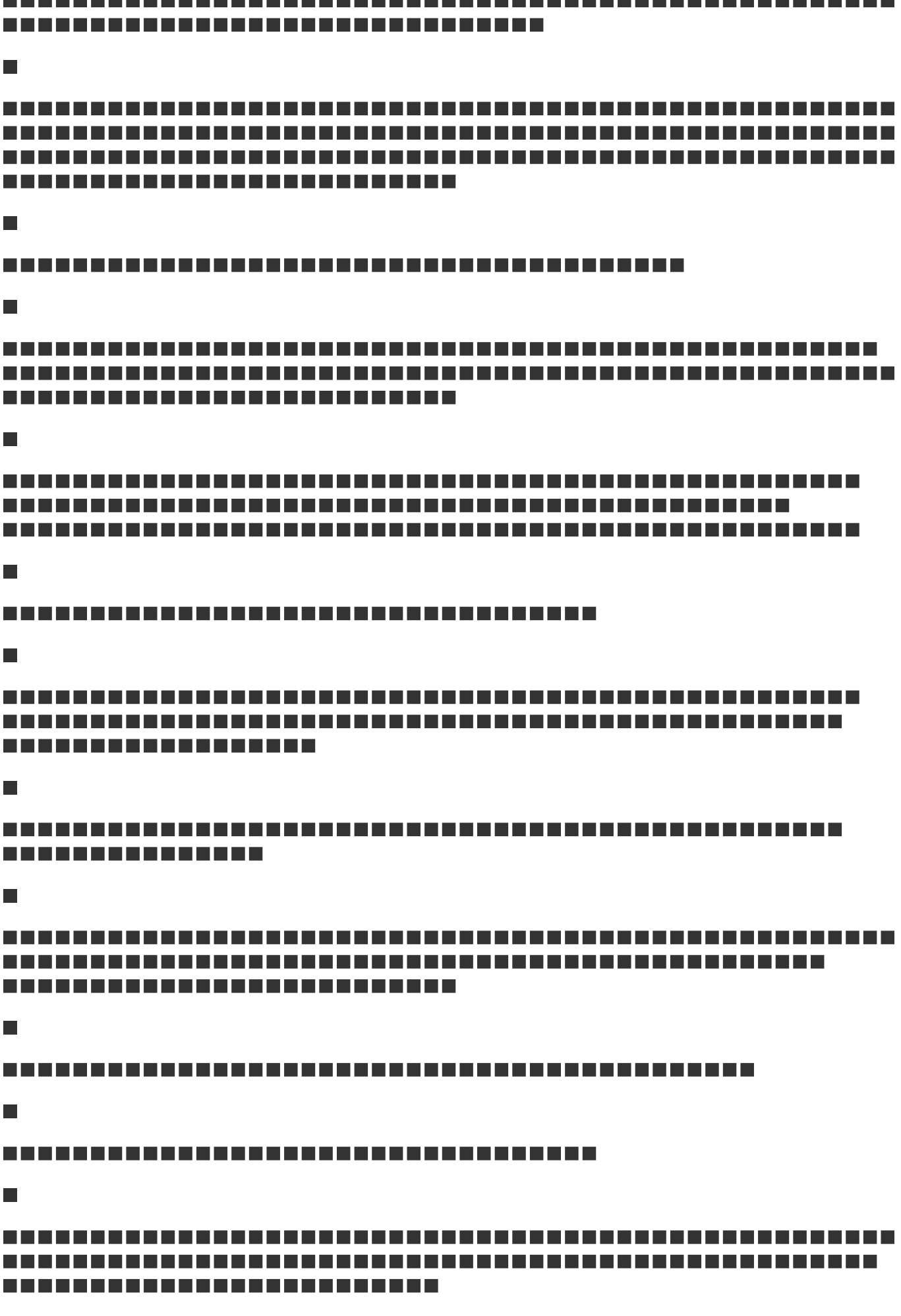

П

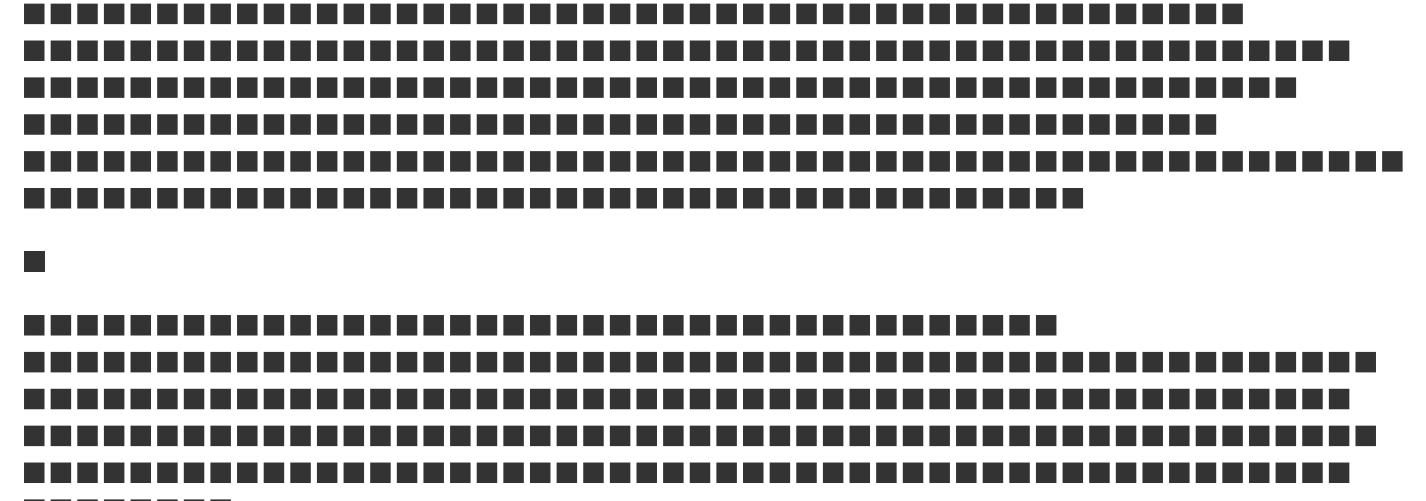

--------

### П

-------------

### П

,,,,,,,,,,,,,,,,,,,,,,,,,,,,,,,,

# п

# $\blacksquare$

---------------------------

#### ш

-----------------

# $\blacksquare$

-------------------------

# $\blacksquare$

-----------------

# $\overline{\phantom{a}}$

# 

 $\Box$ 

-------------------------------

.......................

------------------------------